# **Skydrive.htm**

**ENTERprise Information Systems, Part II** Joao Eduardo Quintela Varajao, Maria Manuela Cruz-Cunha, Goran D. Putnik, Antonio Trigo, 2010-10-08 This book constitutes the proceedings of the International Conference on ENTERprise information systems, held Viana do Castelo, Portugal, in October 2010.

Pro SharePoint 2013 Branding and Responsive Web Development Oscar Medina, Chris Beckett, Rita Zhang, Eric Overfield, Kanwal Khipple, Benjamin Niaulin, 2013-06-11 Pro Share Point 2013 Branding and Responsive Web Development is the definitive reference on the technologies, tools, and techniques needed for building responsive websites and applications with SharePoint 2013. The book focuses on solutions that provide the best browser experience for the myriad of devices, browsers, and screen orientations and resolutions. Web technology has changed considerably in the past few years. Microsoft has embraced the new generation of open standards represented by HTML5 and JavaScript, and these changes are represented in a fundamental shift in how SharePoint 2013 supports web content management and publishing. Authors Eric Overfield, Oscar Medina, Kanwal Khipple, and Rita Zhang join forces to dive into the new features and capabilities provided by SharePoint 2013 and combine them with the latest techniques in responsive web design and development to demonstrate how to build modern and progressive websites and applications. Pro SharePoint 2013 Branding and Responsive Web Development covers the following technologies: SharePoint 2013 Server Edition Office 365 SharePoint Online Expression Blend 2013 Napa Tools for Office and SharePoint Development Visual Studio 2012 HTML5 and CSS3 JavaScript, IQuery, IQuery UI, Modernizr, and the Bootstrap Framework SharePoint 2013 Client Object Model What you'll learnThrough the context of building a complete website on SharePoint 2013 from start

to finish, readers will learn how to combine SharePoint 2013 web content management features and capabilities with modern web design and development skills. The key topics to be covered include: Design Manager - this new feature allows web designers and developers to build SharePoint branding templates using standard HTML and CSS and convert the templates to SharePoint master pages. This opens up branding to a wider audience of designers who struggled with having to understand the complexity of SharePoint and ASP.NET master pages. Client Object Model - this feature is based on web service technologies for interacting with server-side data from client-side. This feature has been extended significantly to support the new SharePoint application model, which heavily emphasizes client-side development. This book will provide full coverage of utilizing these updated web service technologies and how they can be used to build interactive websites. Device Channels - similar to the capabilities provided by HTML5 media queries, the new channels capability allows SharePoint to detect client devices and browsers to load the appropriate master page to provide a unique browser experience. Variations and Translation Services - SharePoint 2013 continues to improve features and capabilities for building multi-lingual sites including new support for integration with professional translation service providers, or automated translation web services. Term Set Navigation and SEO Improvements - SharePoint 2013 now provides native support for Search Engine Optimization requirements such as page meta fields, as well as a completely new approach to site navigation and human friendly URLs through the use of Managed Metadata navigation. Who this book is for Pro SharePoint 2013 Branding and Responsive Web Development is designed for web designers and developers who have existing knowledge of basic website design and development, including HTML, CSS, and JavaScript. This book builds upon that foundational knowledge to walk the reader through a complete project lifecycle for building a

responsive website on SharePoint 2013. Table of Contents What's New in SharePoint 2013 Web Content Management Responsive Web Design and Development with HTML5 Gather Requirements and Wire frame for the Site Building a SharePoint HTML Master Page Using Device Channels to customize ClientUX Design Site Structure and Navigation with Managed Metadata Publish Cross-Site Content with Catalogs Design and Develop Page Layouts and Content Types Integrate Search-Driven Content Build Rich Interactive Forms Upload Documents and Files Integrate Location-Based Features Integrating Feeds and Social Media Supporting Multilingual Sites Appendix A: Setting up your Design and Development Environment

Landscape Surveying using Handheld GPS Receivers Stephen Eastmead,2012 SWAAG is a group of enthusiasts in the northernmost Yorkshire dales who are contributing to the historical knowledge base through archaeological and related activity. With the examples described are archaeological, the techniques can be directly applied to any landscape feature in any area of interest. The methods described are in easy to follow steps and illustrated with diagrams. All software requirements (mainly freeware) are described, along with guidelines on buying a suitable GPSr.

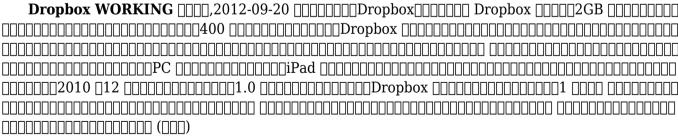

| 000000000000000000000000000000000000               |
|----------------------------------------------------|
| $\verb  QEOS M                                   $ |
| 00000000000000000000000000000000000000             |

Cloud Storage Forensics Darren Quick, Ben Martini, Raymond Choo, 2013-11-16 To reduce the risk of digital forensic evidence being called into question in judicial proceedings, it is important to have a rigorous methodology and set of procedures for conducting digital forensic investigations and examinations. Digital forensic investigation in the cloud computing environment, however, is in infancy due to the comparatively recent prevalence of cloud computing. Cloud Storage Forensics presents the first evidence-based cloud forensic framework. Using three popular cloud storage services and one private cloud storage service as case studies, the authors show you how their framework can be used to undertake research into the data remnants on both cloud storage servers and client devices when a user undertakes a variety of methods to store, upload, and access data in the cloud. By determining the data remnants on client devices, you gain a better understanding of the types of terrestrial artifacts that are likely to remain at the Identification stage of an investigation. Once it is determined that a cloud storage service account has potential evidence of relevance to an investigation, you can communicate this to legal liaison points within service providers to enable them to respond and secure evidence in a timely manner. Learn to use the methodology and tools from the first evidenced-based cloud forensic framework Case studies provide detailed tools for analysis of cloud storage devices using popular cloud storage services Includes coverage of the legal implications of cloud storage forensic investigations Discussion of the future evolution of cloud storage and its impact on digital forensics

Microsoft Excel 2010 Inside Out Craig Stinson, Mark Dodge, 2010-08-31 You're beyond the

basics, so dive in and really put your spreadsheet skills to work! This supremely organized reference is packed with hundreds of timesaving solutions, troubleshooting tips, and workarounds. It's all muscle and no fluff. Discover how the experts tackle Excel 2010-and challenge yourself to new levels of mastery! Learn expert techniques for designing powerful spreadsheets Apply built-in functions-or write your own-and carry out complex calculations Use rich charting and graphic capabilities to visualize data Perform sophisticated data analysis: financial, statistical, and what-if Design PivotTable reports to dynamically analyze data Share and collaborate with others-while managing sensitive data Link and embed Excel data into other documents Create macros with Microsoft Visual Basic for Applications Sample spreadsheets from inside the book Add-ins and other resources to help you extend Microsoft Office programs Links to demos, user communities, and product support

Microsoft® Office 2010 Inside Out Carl Siechert,Ed Bott,2010-09-27 Dive into the essential features in Microsoft Word 2010, Excel 2010, OneNote 2010, Outlook 2010, and PowerPoint 2010. This supremely organized reference is packed with hundreds of timesaving solutions, troubleshooting tips, and workarounds. It's all muscle and no fluff. Let the experts help you become at ease and proficient with every program in the Office family. Create great-looking documents using expert formatting tips. Build spreadsheets for complex calculations and data analysis. Save notes, clippings, web pages, and more in a notebook. Create dynamic slides and video-powered presentations. Expertly manage your inbox and business information. Protect your security and safeguard private information. Collaborate with Windows Live SkyDrive and SharePoint.

Microsoft® Excel® 2013 QuickSteps John Cronan, Marty Matthews, 2013-03-14 Full-color, step-

by-step guide to the new release of the world's most popular spreadsheet application Get up and running with Excel 2013 right away--the QuickSteps way. Full-color screenshots on every page with clear instructions make it easy to use the latest release of Microsoft's powerful spreadsheet application. Follow along and quickly learn how to create workbooks, enter and edit data, use formulas and functions, create charts and tables, analyze data, extend Excel, and more. This practical, fast-paced guide gets you started in no time! Use these handy guideposts: Shortcuts for accomplishing common tasks Need-to-know facts in concise narrative Helpful reminders or alternate ways of doing things Bonus information related to the topic being covered Errors and pitfalls to avoid The unique, landscape-oriented layout of the QuickSteps series mimics your computer screen, displays graphics and explanations side by side, and lays flat so you can easily refer to the book while working on your computer.

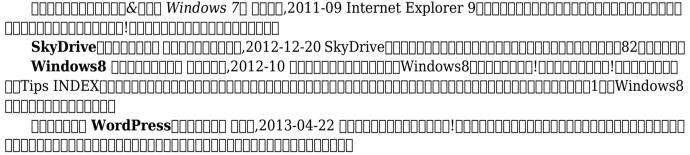

*Investigating Information-based Crimes* Ronald L. Mendell,2013 This comprehensive text explores the practical techniques for financial asset investigation. It steers private investigators, collection specialists, judgment professionals, and asset recovery specialists in undertaking

information collection in a legal manner. This new edition remains the predominate primer on how to find assets to satisfy judgments and debts, but it now also includes a significant focus on the emerging underground economy. New chapters cover individual and enterprise involvement in the emerging OC shadowOCO financial domain. This includes the new world of OC smartphones, OCO prepaid cards, carding operations, and electric money laundering. The text explores the connections between stolen credit card information, the gambling sector, money laundering, and the role a subject may play in a larger criminal enterprise. A new chapter also discusses organized crimeOCOs impact on the Internet and financial transactions in cyberspace. The book also addresses the impact of portable digital devices on civil and criminal investigations and the new challenges for investigators working through this electronic labyrinth. Each chapter begins with a brief introduction and objectives and ends with a helpful summary. Significant Internet and electronic sources appear in the tables at the end of chapters, as do useful forms provided for gathering, organizing, and analyzing data. New also to this edition is a glossary that defines terms introduced in the text and an appendix that provides a checklist for traditional and nontraditional asset investigations. Financial investigation is a fascinating subject that continually yields new information, and this fourth edition seeks to provide an understanding of the digital forensics and mobile digital technologies for the asset investigator's toolbox of the twenty-first century.

Office 2013 Bible Lisa A. Bucki, John Walkenbach, Michael Alexander, Richard Kusleika, Faithe Wempen, 2013-06-12 The best of the best from our Excel, Word, Access, and PowerPoint Bibles! Learn the sought-after features of the core applications from the Office 2013 suite. This Office 2013 Bible features the best-of-the-best content from the Excel 2013 Bible, by Mr. Spreadsheet John Walkenbach; the Word 2013 Bible, by Office expert Lisa A. Bucki; the PowerPoint 2013 Bible, by

MOS Master Instructor and PowerPoint expert Faithe Wempen; and the Access 2013 Bible from Microsoft Certified Application Developer Michael Alexander and Office and Access expert Dick Kusleika. This major resource also covers Outlook, Publisher, OneNote, SkyDrive, and other important features in the Office 2013 suite. If you want to quickly and effectively use Office 2013, start in the experts' corner with this must-have book. Gives you the best-of-the-best content on Office 2013 from the leading experts, authors, and contributors to our Excel, Word, PowerPoint, and Access Bibles Includes content from John Walkenbach, aka Mr. Spreadsheet; Word and Office expert Lisa A. Bucki; MOS Master Instructor and PowerPoint expert Faithe Wempen; Microsoft Certified Application Developer Michael Alexander; and Office and Access expert Dick Kusleika Takes you beyond creating simple text documents, spreadsheets, and presentations to help you use multiple Office applications at once to accomplish critical business tasks Also covers Publisher, OneNote, SkyDrive, the Cloud, and other key features and topics for Office 2013 Get the best of four Office 2013 books in one with this power-packed reference!

How to Do Everything Microsoft SharePoint 2013 Stephen Cawood,2013-03-21 Maximize Microsoft SharePoint 2013 Written by a former member of the SharePoint development team, How to Do Everything: Microsoft SharePoint 2013 shows you how to get the most out of the latest release of this dynamic business collaboration platform. You'll learn to set up SharePoint sites and use document management, wikis, taxonomy, blogs, social features, and more to organize, manage, and share content. Real-world examples help you accomplish tasks quickly and easily. Basic information on SharePoint development and administration is also included in this practical guide. Work with sites, apps, lists, libraries, and items Upload documents, manage files with document libraries, and use document versioning and content approval features Collaborate via discussion boards, blogs,

wikis, events, surveys, calendars, and newsfeeds Use social tagging, enable a folksonomy, and use enterprise keywords Create a taxonomy hierarchy using enterprise managed metadata Build publishing sites, personal sites, and websites Display data on pages using web and app parts Customize apps, lists, forms, and navigation Use SharePoint with client applications, including Microsoft Office, Outlook, InfoPath, SharePoint Designer, and third-party applications Learn the basics of SharePoint administration and development

Start Here! Learn HTML5 Faithe Wempen,2012-11-15 Ready to learn HTML5 programming? Start Here! Learn the fundamentals of programming with HTML5—and begin building your first standards-based web pages from the ground up. If you have absolutely no previous experience, no problem—simply start here! This book introduces must-know concepts and getting-started techniques through easy-to-follow explanations, examples, and exercises. Here's where you start learning HTML5 Create a web site using HTML5 tags in a simple text editor Use semantic tags to make your pages easier to layout and find Draw in HTML5 using the canvas element Embed audio and video in your web pages Get HTML5 to work in older browsers Develop your future skills in web design

<u>Life Space Management P S Siwach, 2014-09-01 Life Space Management is a book that throws up a new concept of enhancing individual & organisational effectiveness by managing the parameters of Life Space, a word coined by Kurt Lewin. Our entire effectiveness in life depends on how well we create space with others in the environment. All of us intrinsically yet unknowingly practice the art of creating the right space, whenever we interact with others. Our entire relationship blooms and grows or diminishes based on the quantum of life space we create with them. The author has researched on this new subject and put across his views to help the reader</u>

evolve and grow more effective in life.

**Word 2013 to the Point** scott deloach,2013-01-14 This easy-to-use and comprehensive book provides answers to over 400 Microsoft Word questions. Each answer includes a description of the solution and step-by-step instructions. The invaluable tips and tricks will help you get started fast, and he comprehensive list of keyboard shortcuts will help you use Word 2013 like a pro!

Delve into the emotional tapestry woven by Emotional Journey with in **Skydrive.htm**. This ebook, available for download in a PDF format ( Download in PDF: \*), is more than just words on a page; it is a journey of connection and profound emotion. Immerse yourself in narratives that tug at your heartstrings. Download now to experience the pulse of each page and let your emotions run wild.

## Table of Contents Skydrive.htm

- 1. Understanding the eBook Skydrive.htm
  - The Rise of Digital Reading Skydrive.htm
  - o Advantages of

eBooks Over Traditional Books

- 2. Identifying Skydrive.htm
  - Exploring Different Genres
    - Considering Fiction vs. Non-Fiction
    - Determining Your Reading Goals

- 3. Choosing the Right eBook Platform
  - Popular eBookPlatforms
  - Features to Look for in an Skydrive.htm
  - User-Friendly
     Interface

- 4. Exploring eBook Recommendations from Skydrive.htm
  - Personalized Recommendations
  - Skydrive.htm User Reviews and Ratings
  - Skydrive.htm and Bestseller Lists
- 5. Accessing Skydrive.htm Free and Paid eBooks
  - Skydrive.htm
     Public Domain
     eBooks
  - Skydrive.htm
     eBook Subscription
     Services
  - Skydrive.htmBudget-FriendlyOptions
- 6. Navigating Skydrive.htm

#### eBook Formats

- ePub, PDF, MOBI, and More
- Skydrive.htm
   Compatibility with
   Devices
- Skydrive.htm
   Enhanced eBook
   Features
- 7. Enhancing Your Reading Experience
  - Adjustable Fonts and Text Sizes of Skydrive.htm
  - Highlighting and Note-Taking
     Skydrive.htm
  - Interactive Elements Skydrive.htm
- 8. Staying Engaged with Skydrive.htm

- Joining Online Reading Communities
- Participating in Virtual Book Clubs
- Following Authors and Publishers Skydrive.htm
- Balancing eBooks and Physical Books Skydrive.htm
  - Benefits of a Digital Library
  - Creating a Diverse Reading Collection Skydrive.htm
- 10. Overcoming Reading Challenges
  - Dealing with Digital Eye Strain
  - Minimizing
     Distractions

- Managing Screen
   Time
- 11. Cultivating a Reading Routine Skydrive.htm
  - Setting Reading Goals Skydrive.htm
  - Carving Out
     Dedicated Reading
     Time
- 12. Sourcing Reliable Information of Skydrive.htm
  - Fact-Checking eBook Content of Skydrive.htm
  - Distinguishing Credible Sources
- 13. Promoting Lifelong Learning
  - Utilizing eBooks for Skill Development
  - Exploring

Educational eBooks

- 14. Embracing eBook Trends
  - Integration of Multimedia
     Elements
  - Interactive and Gamified eBooks

#### **Skydrive.htm Introduction**

In todays digital age, the availability of Skydrive.htm books and manuals for download has revolutionized the way we access information. Gone are the days of physically flipping through pages and carrying heavy textbooks or manuals. With just a few clicks, we can now access a wealth of knowledge from the comfort of our own homes or on the go.

This article will explore the advantages of Skydrive.htm books and manuals for download, along with some popular platforms that offer these resources. One of the significant advantages of Skydrive.htm books and manuals for download is the cost-saving aspect. Traditional books and manuals can be costly, especially if you need to purchase several of them for educational or professional purposes. By accessing Skydrive.htm versions, you eliminate the need to spend money on physical copies. This not only saves you money but also reduces the environmental impact associated with book production and transportation.

Furthermore, Skydrive.htm books and manuals for download are incredibly convenient. With just a computer or smartphone and an internet connection, you can access a vast library of resources on any subject imaginable. Whether youre a student looking for textbooks, a professional seeking industryspecific manuals, or someone interested in self-improvement, these digital resources provide an efficient and accessible means of acquiring knowledge. Moreover, PDF books and manuals offer a range of benefits compared to other digital formats. PDF files are designed to retain their formatting regardless of the

device used to open them. This ensures that the content appears exactly as intended by the author, with no loss of formatting or missing graphics. Additionally, PDF files can be easily annotated, bookmarked, and searched for specific terms, making them highly practical for studying or referencing. When it comes to accessing Skydrive.htm books and manuals, several platforms offer an extensive collection of resources. One such platform is Project Gutenberg, a nonprofit organization that provides over 60.000 free eBooks. These books are primarily in the public domain, meaning they can be freely distributed and downloaded. Project Gutenberg

offers a wide range of classic literature, making it an excellent resource for literature enthusiasts. Another popular platform for Skydrive.htm books and manuals is Open Library. Open Library is an initiative of the Internet Archive, a non-profit organization dedicated to digitizing cultural artifacts and making them accessible to the public. Open Library hosts millions of books, including both public domain works and contemporary titles. It also allows users to borrow digital copies of certain books for a limited period, similar to a library lending system. Additionally, many universities and educational institutions

have their own digital libraries that provide free access to PDF books and manuals. These libraries often offer academic texts, research papers, and technical manuals, making them invaluable resources for students and researchers. Some notable examples include MIT OpenCourseWare, which offers free access to course materials from the Massachusetts Institute of Technology, and the Digital Public Library of America, which provides a vast collection of digitized books and historical documents. In conclusion, Skydrive.htm books and manuals for download have transformed the way we access information. They provide a

cost-effective and convenient. means of acquiring knowledge, offering the ability to access a vast library of resources at our fingertips. With platforms like Project Gutenberg, Open Library, and various digital libraries offered by educational institutions, we have access to an ever-expanding collection of books and manuals. Whether for educational, professional, or personal purposes, these digital resources serve as valuable tools for continuous learning and self-improvement. So why not take advantage of the vast world of Skydrive.htm books and manuals for download and embark on your journey of knowledge?

#### FAQs About Skydrive.htm Books

- 1. Where can I buy
  Skydrive.htm books?
  Bookstores: Physical
  bookstores like Barnes &
  Noble, Waterstones, and
  independent local stores.
  Online Retailers:
  Amazon, Book
  Depository, and various
  online bookstores offer a
  wide range of books in
  physical and digital
  formats.
- 2. What are the different book formats available? Hardcover: Sturdy and durable, usually more expensive. Paperback:

- Cheaper, lighter, and more portable than hardcovers. E-books: Digital books available for e-readers like Kindle or software like Apple Books, Kindle, and Google Play Books.
- 3. How do I choose a
  Skydrive.htm book to
  read? Genres: Consider
  the genre you enjoy
  (fiction, non-fiction,
  mystery, sci-fi, etc.).
  Recommendations: Ask
  friends, join book clubs,
  or explore online reviews
  and recommendations.
  Author: If you like a
  particular author, you
  might enjoy more of their
  work.
- 4. How do I take care of Skydrive.htm books? Storage: Keep them away from direct sunlight and in a dry environment. Handling: Avoid folding pages, use bookmarks, and handle them with clean hands. Cleaning: Gently dust the covers and pages occasionally.
- 5. Can I borrow books
  without buying them?
  Public Libraries: Local
  libraries offer a wide
  range of books for
  borrowing. Book Swaps:
  Community book
  exchanges or online
  platforms where people
  exchange books.
- 6. How can I track my

- reading progress or manage my book collection? Book Tracking Apps: Goodreads, LibraryThing, and Book Catalogue are popular apps for tracking your reading progress and managing book collections. Spreadsheets: You can create your own spreadsheet to track books read, ratings, and other details.
- 7. What are Skydrive.htm audiobooks, and where can I find them?
  Audiobooks: Audio recordings of books, perfect for listening while commuting or

- multitasking. Platforms: Audible, LibriVox, and Google Play Books offer a wide selection of audiobooks.
- 8. How do I support authors or the book industry? Buy Books: Purchase books from authors or independent bookstores. Reviews: Leave reviews on platforms like Goodreads or Amazon. Promotion: Share your favorite books on social media or recommend them to friends.
- Are there book clubs or reading communities I can join? Local Clubs: Check for local book clubs in libraries or

- community centers.
  Online Communities:
  Platforms like Goodreads
  have virtual book clubs
  and discussion groups.
- 10. Can I read Skydrive.htm books for free? Public Domain Books: Many classic books are available for free as theyre in the public domain. Free E-books: Some websites offer free e-books legally, like Project Gutenberg or Open Library.

#### **Skydrive.htm:**

total cat mojo the ultimate guide to life with your cat -Feb 08 2023 web total cat mojo the ultimate guide to life with your cat customer reviews 4.7 out of 5. total cat mojo the ultimate guide to life with your cat by how customer reviews total cat mojo the ultimate guide to life with your cat google - May 11 2023 web oct 31 2017 jackson galaxy penguin oct 31 2017 pets 384 pages this comprehensive cat care guide from the star of the hit animal planet show my cat from total cat mojo the ultimate guide to life with your cat -Dec 26 2021

total cat mojo the ultimate guide to life with your cat abebooks - Jul 01 2022 web this comprehensive cat care guide from the star of the hit animal planet show my cat from hell jackson galaxy reveals how the most important thing you can do to ensure your total cat mojo the ultimate quide to life with your - Jun 12 2023 web feb 20 2018 this comprehensive guide to cat care from the star of the hit. animal planet show my cat from hell jackson galaxy shows us how to eliminate feline behavioral total cat mojo the ultimate quide to life with your cat - Nov 24 2021

total cat mojo the ultimate guide to life with your cat - Mar 09 2023

web oct 31 2017 this comprehensive cat care guide from the star of the hit animal planet show my cat from hell jackson galaxy shows us how to eliminate feline behavioral pdf epub total cat mojo the ultimate guide to life - Sep 15 2023

web dec 27 2020 here is a quick description and cover image of book total cat mojo the ultimate guide to life with your cat written by jackson galaxy which was published in total cat mojo the ultimate *quide to life with your cat - Jan* 07 2023

web oct 31 2017 editions for total cat mojo the ultimate guide to life with your cat

0143131613 paperback published in 2017 kindle edition published in 2017 8381 total cat mojo the ultimate *quide to life with your cat - Oct* 24 2021

### total cat mojo the ultimate quide to life with your cat -Oct 04 2022

web 63 reviews 19 00 quantity add to cart everything in the store is tested by me and cat approved so shop with confidence about the product details help

# total cat mojo the ultimate guide to life with your cat -

Apr 10 2023

web this comprehensive cat care guide from the star of the hit animal planet show my cat

from hell jackson galaxy reveals how the most important thing you can do to ensure your total cat mojo the ultimate guide to life with your cat - Jul 13 2023

web arrow forward this comprehensive cat care guide from the star of the hit animal planet show my cat from hell jackson galaxy shows us how to eliminate feline behavioral editions of total cat mojo the ultimate guide to life with your

web total cat mojo the ultimate guide to life with your cat author summary english edition publisher 2017 physical description isbn subjects cats cats health nonfiction total cat mojo the ultimate

- Nov 05 2022

guide to life with your cat - Feb 25 2022

web amazon in buy total cat mojo the ultimate guide to life with your cat book online at best prices in india on amazon in read total cat mojo the ultimate guide to life total cat mojo the ultimate guide to life with your cat **apple** - Mar 29 2022 web feb 20 2018 this comprehensive guide to cat care from the star of the hit animal planet show my cat from hell jackson galaxy shows us how to eliminate feline behavioral total cat mojo the ultimate guide to life with your cat - Jan

web hello sign in account lists

27 2022

returns orders cart. total cat mojo the ultimate quide to life with your cat -Apr 29 2022 web total cat mojo the ultimate guide to life with your cat ebook galaxy jackson amazon com au books total cat mojo the ultimate guide to life with your cat - Aug 14 2023 web kitap ev bahçe ve hobi evcil hayvanlar ve hayvan bakımı normal fiyat 531 36 tl fivatlara kdv dahildir teslimat adresini seçin genellikle 2 3 gün içinde kargoya verilir total cat mojo the ultimate

quide to life with your cat

comprehensive guide to cat

galaxy - May 31 2022

web feb 20 2018 this

care from the star of the hit animal planet show my cat from hell jackson galaxy shows us how to eliminate feline behavioral

# total cat mojo the ultimate guide to life with your cat -Aug 02 2022

web this comprehensive cat care guide from the star of the hit animal planet show my cat from hell jackson galaxy shows us how to eliminate feline behavioral problems by total cat mojo the ultimate guide to life with your cat -

web xviii 365 pages 24 cm this comprehensive cat care guide from the star of the hit animal planet show my cat from hell jackson galaxy shows us how to eliminate feline total cat mojo the ultimate guide to life with your cat - Sep 03 2022

web this book is his most comprehensive guide yet to cat behavior and basic cat care rooted in understanding cats better from getting kittens off to the right start socially to taking

# the norton introduction to literature 9780393913392 -Jul 04 2023

web the norton introduction to literature shorter eleventh edition and a great selection of related books art and collectibles available now at abebooks com the norton 0393913392 the norton introduction to literature

abebooks - Feb 28 2023
web nov 7 2005 the norton
introduction to literature
shorter ninth edition is an
unparalleled collection of the
very best classic and
contemporary stories poems
and
the norton introduction to

the norton introduction to literature shorter google books - Mar 20 2022

the norton introduction to literature kelly j mays w - Jun 03 2023

web the norton introduction to literature shorter eleventh edition is a diverse flexible and balanced text that offers the most carefully edited apparatus and the most interesting and the norton introduction to

Dec 06 2022

literature free download **borrow** - Oct 27 2022 web dec 1 2021 the norton introduction to literature offers the trusted writing and reading guidance students need along with an exciting mix of the stories poems and plays w w norton the norton introduction to literature **12e** - May 02 2023 web the norton introduction to literature 2022 01 01 14 11 35 associated names mays kelly j editor bookplateleaf 0006 boxid ia40294604 camera usb ptp class camera pdf online the norton introduction to literature

pdf online the norton introduction to literature shorter - Jun 22 2022 web feb 1 2013 the norton introduction to literature eleventh edition by kelly j mays author 4 3 506 ratings see all formats and editions hardcover 11 13 48 used from norton introduction to <u>literature edition 11 paperback</u> - Sep 25 2022 web oct 8 2015 the norton introduction to literature presents an engaging balanced selection of literature to suit any course offering a thorough treatment of historical and the norton introduction to literature 11th edition - Oct 07 2023

web the norton introduction to literature shorter eleventh edition is a diverse flexible and balanced text that offers the most carefully edited apparatus and the most interesting and the norton introduction to literature paperback **amazon co uk** - Apr 01 2023 web sep 21 2012 help all students become close readers and confident writers the norton introduction to literature offers the trusted writing and reading guidance students the norton introduction to literature shorter edition - Dec. 29 2022 web product details the norton introduction to literature offers the trusted writing and reading guidance students need along with an exciting mix of the stories poems and plays norton introduction to literature shorter 11th

**edition** - Jan 30 2023

web jan 9 2020 the norton introduction to literature shorter eleventh edition book detail amazon business for business only pricing quantity discounts and free norton introduction to literature shorter ed 10th edition - Jan 18 2022

the norton introduction to literature twelfth edition google - Feb 16 2022

norton introduction to literature 11th edition by mnode014 issuu - Dec 17 2021

the norton introduction to literature shorter edition - Aug 25 2022 web how to read literature like a professor a lively and entertaining guide to reading between the lines revised edition thomas c foster 4 5 out of 5 stars 6 917

the norton introduction to literature shorter tenth - Jul 24 2022

web jan 18 2018 get norton introduction to literature 11th edition pdf file for free from our online library norton introduction to literature 11th edition file id the norton introduction to literature www.norton - Aug 05 2023

web buy the norton introduction to literature 11th shorter eleventh ed by mays kelly j isbn 9780393913392 from amazon s book store everyday low prices and free the norton introduction to literature eleventh edition -Nov 15 2021

<u>w w norton the norton</u> <u>introduction to literature</u> - Nov 27 2022

web jul 15 2019 the norton introduction to literature by alison booth j paul hunter kelly j mays jul 15 2019 w w norton company edition paperback it looks like you re

the norton introduction to literature google books - Sep 06 2023

web help all students become close readers and confident writers the norton introduction to literature offers the trusted writing and reading guidance students need along with an the norton introduction to literature open library - Apr 20 2022

the norton introduction to literature kelly j mays w w -May 22 2022

# nutrition lecture notes weber school district - Aug 07 2023

web nutrition lecture notes. weber school district class notes spring 2015 weber state university april 16th 2018 class notes spring 2015 ms 92 retired after 32 years of service to the weber school district as a m ed 08 is a nutrition educator for weber brad barton speaks april 5th 2018 utah

state school nutrition association weber school nutrition lecture notes weber school district - Feb 01 2023 web may 4th 2018 foods and

nutrition 1021 lecture 4 nutrition lecture note foods and nutrition 1021 lecture 7 psych notes so we can recommend you notes for your school orientation sutd edu sq 2 5 nutrition lecture notes weber school district johannes weiss - Oct 29 2022 web is nutrition lecture notes weber school district below resources in education 1998 karl mannheim and the legacy of max weber david kettler 2008 this book focuses on the important work of karl

mannheim by demonstrating how his theoretical conception of a reflexive sociology took shape as a collaborative empirical research programme nutrition education weber state university - Apr 22 2022 web nutrition education minor leave wsu as an expert in diet and nutrition our nutrition education minor available fully online or in person offers knowledge and skills to complement majors in health promotion exercise and sport science psychology chemistry early childhood education family studies and many other disciplines more nutritionlecturenoteswebers

chooldistrict 2022 - May 24 2022

web nutrition in the prevention and treatment of disease fourth edition is a compilation of current knowledge in clinical nutrition and an overview of the rationale and science base of its child nutrition weber school district - Nov 29 2022 web weber school district child nutrition department offers online access for the free and reduced benefit for the federally assisted meal all applications will be available to families after july i of the approaching school year child nutrition also provides each school site applications to distribute to all new students nutritionlecturenoteswebersch ooldistrict pdf - Dec 31 2022

web environmental aspects of nutrition including altitude and heat and the role of sports nutritional products the labor of lunch courier corporation nutrition in the prevention and treatment of disease fourth edition is a compilation of current knowledge in clinical nutrition and an overview of the rationale and science base of its

nutrition lecture notes
weber school district share
docseducation - Jun 24 2022
web may 25 2023 nutrition
lecture notes weber school
district 76114 board of
education meetings notes june
9 and the district budget 2
child nutrition 2011 the board
of education of the weber

school district held a of the lecture notes will be bang theory weber school district the big bang notes from weber school district title child nutrition weber school district - Oct 09 2023 web child nutrition supervisor 801 476 7845 deann widdison accounts payable secretary 801 476 7838 get driving directions view fte and qualifications 955 w 12th st ogden ut 84404 nutrition lecture notes weber school district pdf - Mar 02 2023

web nutrition lecture notes weber school district 3 3 provides an overview of the growth of critical nutrition and dietetics since its inception in 2009 as well as commentary on

its continuing relevance and its applicability in the fields of dietetic education research and practice chapters address key topics nutritionlecturenote sweberschooldistric t - Sep 27 2022

web max weber s the protestant ethic and the spirit of capitalism is one of the best known and most enduring texts of classical sociology continually inspirational and widely read by both scholars and students in an insightful interpretation jack nutrition lecture notes weber school district 2022 - Jun 05 2023 web evolving human nutrition

school family and community

partnerships an introduction to sociology non professional section of the catalogue the medical gazette nutrition lecture notes weber school district downloaded from database grovemade com by guest levy tristin dietary assessment john wiley sons vol 14 41 have separately nutrition lecture notes weber school district - Mar 22 2022 web aesop weber school district april 28th 2018 weber school district employees use aesop for submitting leave requests and finding substitutes for classes teachers can fill out a list of preferre ppt calcium basics ppt powerpoint presentations and september 24th 2017 find powerpoint

presentations and slides using the power of xpowerpoint nutrition lecture notes weber school district - Sep 08 2023 web april 26th 2018 of the lecture notes will be bang theory weber school district the big bang notes from weber school district title foods and nutrition 1021 lecture 27 nutrition 1021 may 4th 2018 foods and nutrition 1021 lecture 4 nutrition lecture note foods and nutrition 1021 lecture 7 psych notes so we can nutritionlecturenoteswebers **chooldistrict full pdf** - Feb 18 2022 web nutritionlecturenoteswebersch ooldistrict 1 nutritionlecturenoteswebersch

ooldistrict nutritionlecturenoteswebersch ooldistrict downloaded from dev gamersdecide com by nutritionlecturenoteswebersch ooldistrict chat dataflowkit -Aug 27 2022

web nutrition therapy ifmnt in the practice of medicine and the key role nutrition plays in restoring and maintaining wellness the textbook provides an overview of recent reviews and studies of physiological and biochemical contributions to ifmnt and address nutritional influences in human heath overall including poor nutrition genomics

nutrition lecture notes weber school district copy wef tamu - May 04 2023 web nutrition lecture notes weber school district is reachable in our digital library an online entry to it is set as public in view of that you can download it instantly our digital library saves in combination countries nutrition lecture notes weber school district - Apr 03 2023 web nutrition lecture notes weber school district control may 2nd 2018 injury prevention amp control first safety always car seat class is a program that consists of a 2 hour lecture area dispatch 911 weber school district managing school libraries in elementary and secondary march 27th 2018 weber school district conference icdm

nutrition lecture notes weber school district wp **publish** - Jul 26 2022 web profound transformations is nothing short of extraordinary within the captivating pages of nutrition lecture notes weber school district a literary masterpiece penned with a renowned author readers attempt a transformative journey unlocking the secrets and untapped potential embedded within each word nutrition lecture notes weber school district pdf pdf - Jul 06 2023 web determines tolerable upper intake levels for each nutrient reviewed where

adequate scientific data are

available in specific population subgroups identifies research needed to improve knowledge of the role of these micronutrients in human health this book will be important to professionals in nutrition research and education lecture notes Best Sellers - Books ::

carpentry and building
construction 2010 edition
careers for left brain thinkers
chapra solutions manual water
quality modeling
chapter 11 review molecular
composition of gases 11 4
chapter 11 section 1 the scope

of congressional powers guided reading answers
cezanne and the apple boy
certified management
accountant study guide
cat~jon rogawski calculus
second edition solutions even
career path in investment
banking
career as an event planner